# Изменения в Аndroid-клиенте версии 3.0.0.285

Последние изменения: 2024-03-26

В клиентское приложение для Android-устройств версии 3.0.0.285 были внесены некоторые изменения и исправлены ошибки.

### Новое

— Теперь приложение отвечает обновленными требованиями Google по выкладке программного продукта в магазин Google Play.

— Добавлена поддержка нового функционала платформы версии 3.0.xx.yyyyy со стороны клиентского приложения.

— В настройках приложения добавлен раздел «Отладка на устройстве», позволяющий осуществлять подключение к приложению из панели управления для отладки.

— Добавлена настройка, позволяющая управлять тем, насколько подробно ведется лог ошибок и сообщений.

— Добавлена возможность включать автозапуск приложения после перезагрузки. **Внимание! Может не работать на ряде устройств!**

— Добавлено предложение по отправке логов с ошибками (в случае аварийного завершения работы приложения) разработчикам для анализа и исправления ошибок в будущих версиях.

— Расширен функционал обработчиков для визуальных действий: добавлена возможность добавлять свои «кнопки-кругляши» и кнопки в шапку.

# Исправления по поддержке оборудования

<u> The Common State Common State Common State Common State Common State Common State Common State Common State Common State Common State Common State Common State Common State Common State Common State Common State Common S</u>

— Добавлены новые модели в список поддерживаемого оборудования:

<u> 1989 - Johann Stoff, amerikansk politiker (\* 1908)</u>

Терминалы сбора данных CSI и Newland N5000

Мобильная касса [ШТРИХ-НАНО-Ф](https://www.cleverence.ru/hardware/ecommerce/onlinekkt/139687/)

• Мобильный принтер Zebra EZ320

— Улучшена поддержка терминалов [UROVO](https://www.cleverence.ru/hardware/mdc/urovo/). Для многих моделей добавлена проверка на устаревшую прошивку и версию RS CORE.

— Полностью переинтегрирован ТСД Zebra [МС32N0](https://www.cleverence.ru/hardware/mdc/Symbol/symbol-mc32n0/)

# Исправления ошибок

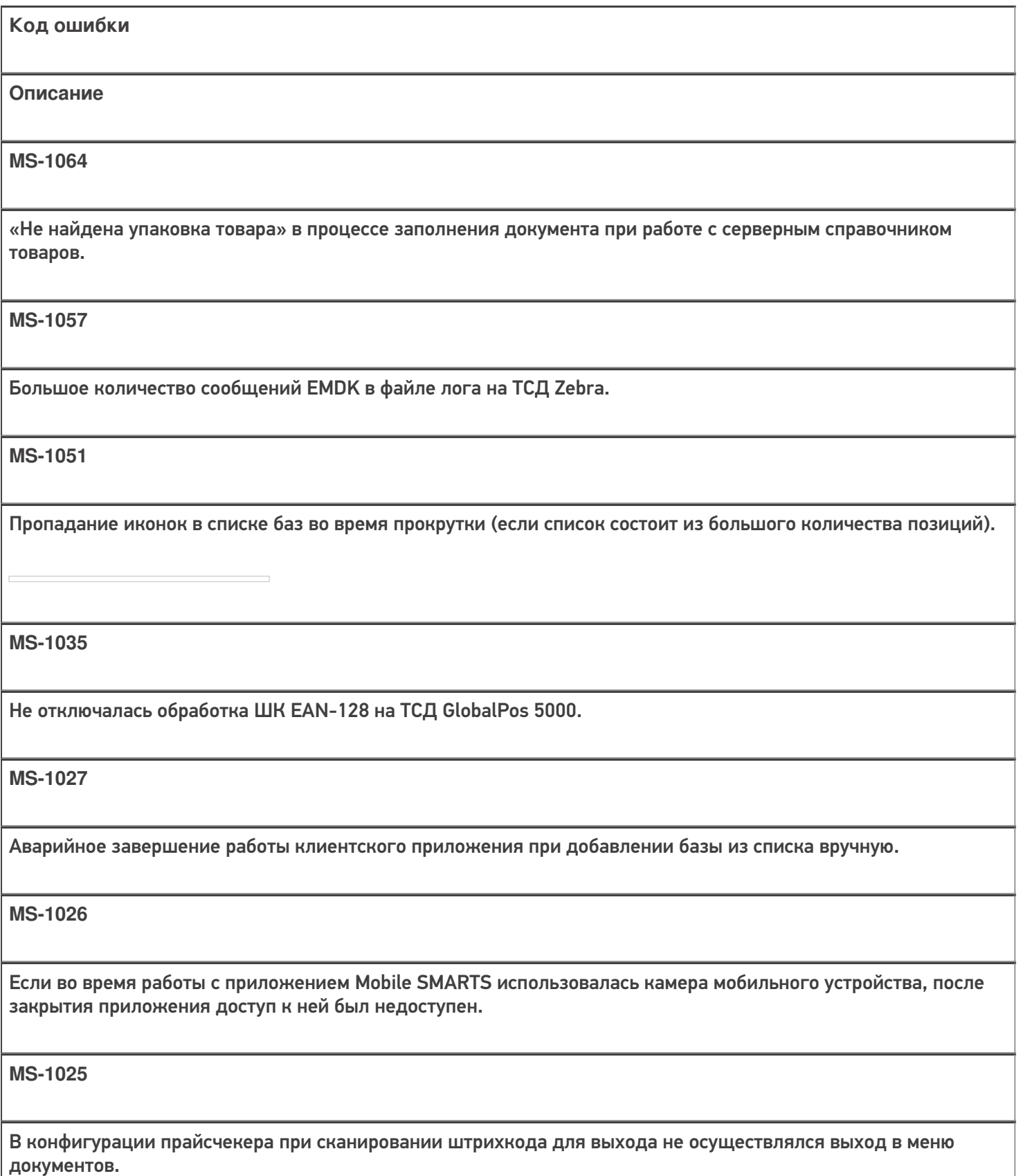

**MS-1019**

Не работало нажатие на кнопку, если она являлась элементом списка.

### **MS-1015**

Базовый размер для тэгов H1-H4 разный, в зависимости от части окна, где отображался такой заголовок.

### **MS-1004**

Неверное отображение кнопок для определенных шаблонов верстки.

**MS-977**

Honeywell EDA50-K не обрабатывал штрихкод EDA50-K GS1 Databar Expanded (В настройках включено GS1 DataBar Expanded, EAN-128).

**MS-898**

Не запоминается «SelectedItem», если строки списка — кнопки.

**MS-889**

Для кассы Штрих-НАНО-Ф в отчете о закрытии смены неправильно выгружаЛАСЬ необнуляемая сумма.

**MS-861**

Не отображалось фоновое изображение и картинка в разделе «Текст в самом окне».

**MS-858**

Не работали шаблоны штрихкодов ячеек с регулярными выражениями.

**MS-856**

Конфликт между стандартной утилитой Scan Demo и сканированием в программе Mobile SMARTS на ТСД Zebra MC36.

**MS-855**

Сброс стиля кнопок в «Магазине 15» после обмена данными.

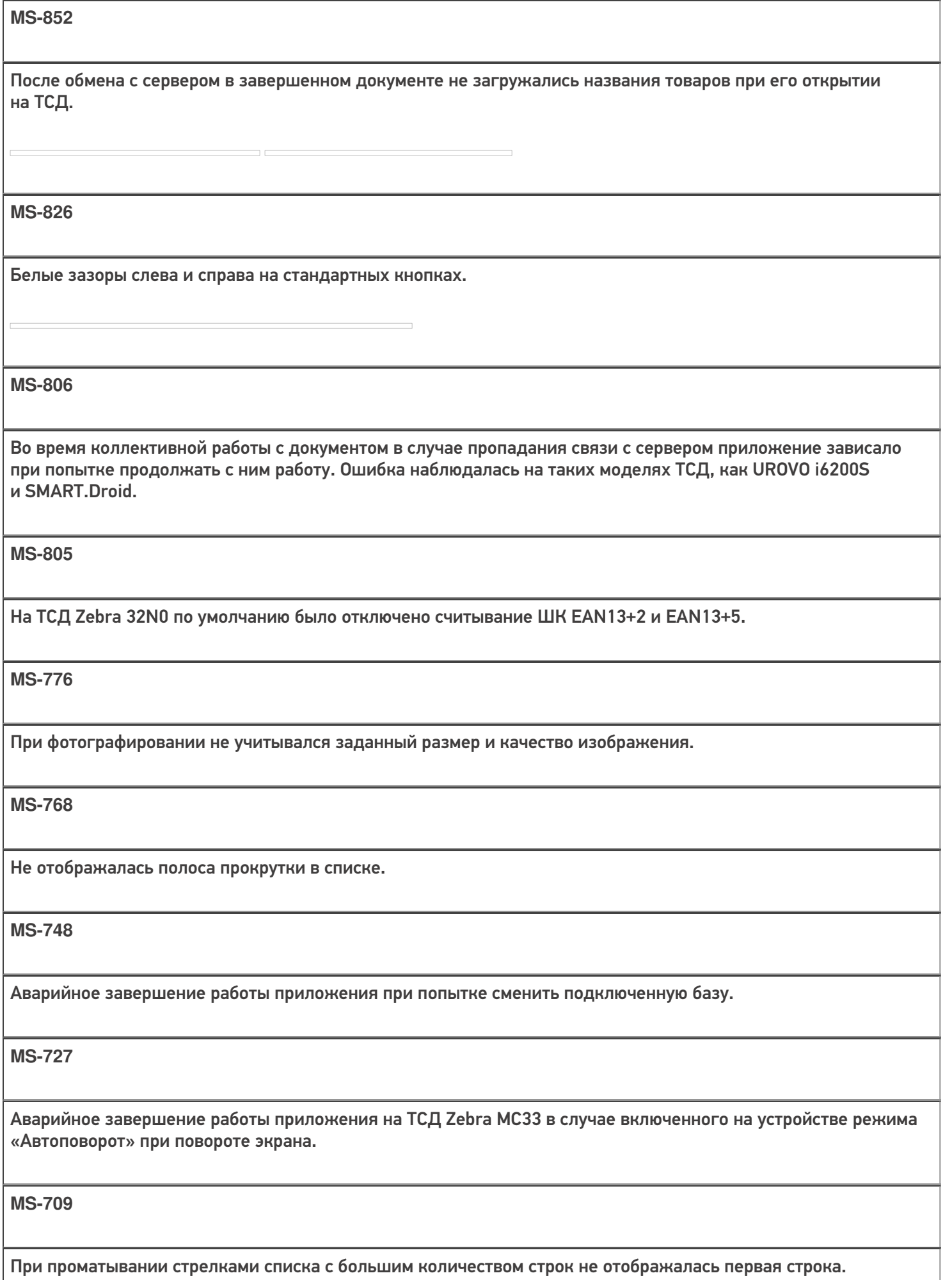

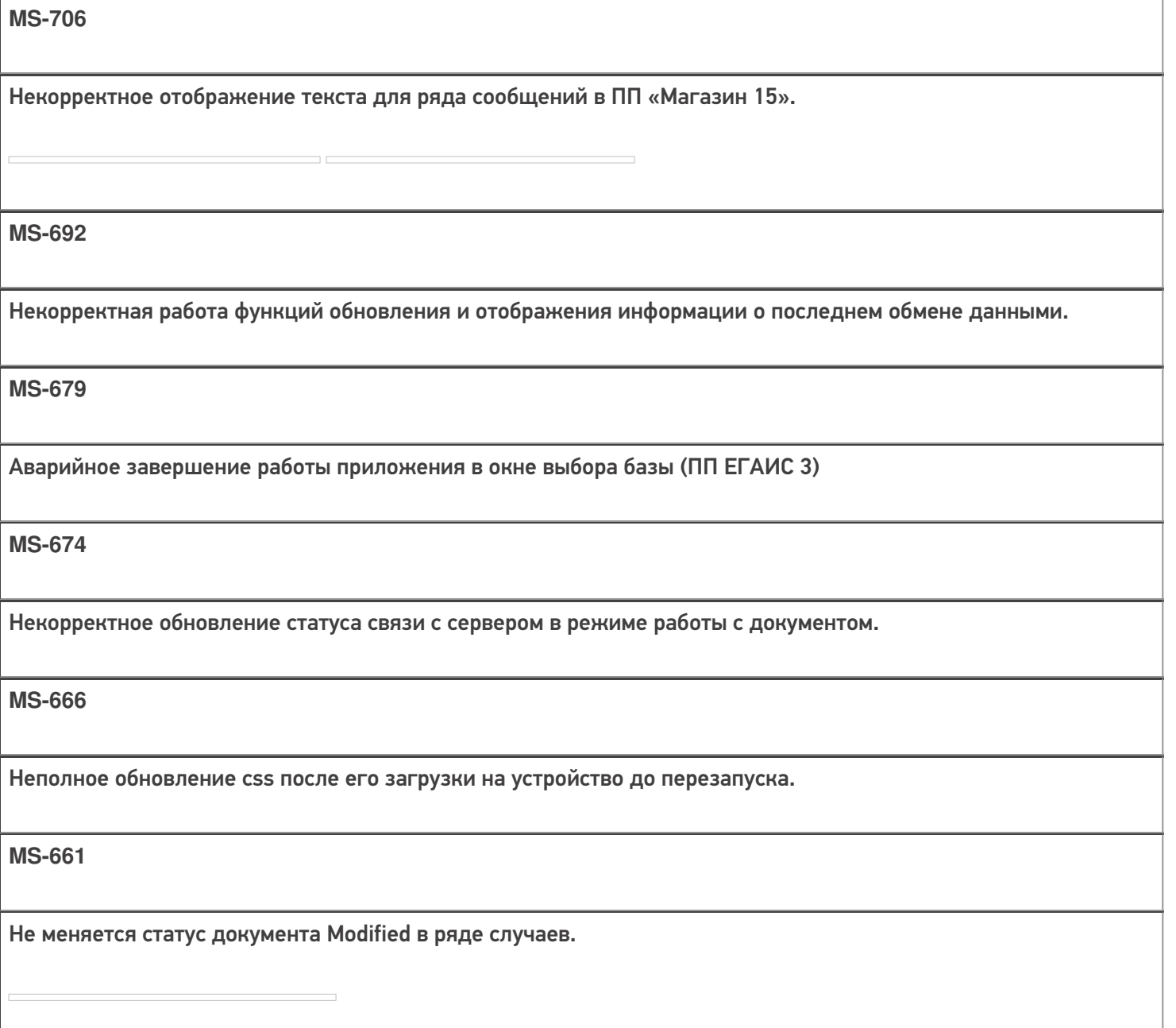

**MS-656**

Не срабатывает перенос строки в имени типа документа.

**MS-610**

Не работает поиск по артикулу в операции «Привязать ШК к товару» на ТСД Smart Droid в «Магазине 15».

**MS-16**

Некорректно отображается кнопка обновления экрана во время коллективной работы в «Магазине 15».

## Не нашли что искали?

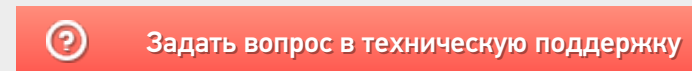